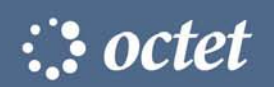

# *Octet Software version 3.0*

Product Overview

# Octet Software upgrade 3.0 release provides tools for:

- 
- Amine Reactive Biosensors Enhanced Usability
- Improved Kinetic Analysis

## UPGRADE

The latest software upgrade from FortéBio supports new biosensor types as well as a new Assay Development mode to better optimize your assay parameters. Octet Software 3.0 also includes improved kinetic analysis and enhanced usability features for easier file identification, file navigation, assay and method creation.

# NEW PROTEIN A BIOSENSORS

- Direct measurement of immunoglobulins
- Cell culture screening through to purification monitoring
- Broad dynamic range ~ 1 μg/mL to 500 μg/mL

## Special Note:

The Octet System will require Protein A Assay verification prior to use. Contact support@fortebio.com for more information.

## NEW AMINE REACTIVE BIOSENSORS

- Online immobilization via endogeneous amino groups
- The most versatile biosensors for non-biotinylated molecules

# Special Note:

Coming soon. Contact your local sales representative or email support@fortebio.com for availability.

- **Protein A Biosensors Assay Development Optimization** 
	-

## NEW ASSAY DEVELOPMENT MODE

The Assay Development Mode allows users to optimize quantitation assay performance by allowing userdefinition of instrument and data analysis parameters to better suit the protein interaction being examined.

#### • Quantitation Parameters

- ─ Min/Max concentrations
- Sample flow rate
- Assay time
- ─ Read time

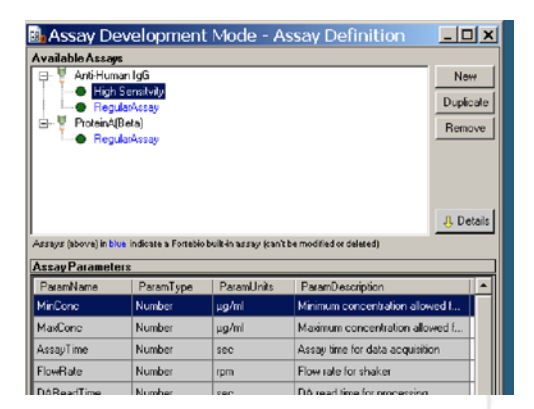

#### IMPROVED KINETIC DATA ANALYSIS

Kinetic data analysis has been improved to incorporate new constraints for better curve fitting and logic for more accurate results.

- New limits:  $Kd < 1^{E-10}$ , set  $K_d = 0$
- Negative controls with a molar concentration equal to zero will not generate any kinetics constants, but real-time data plots will still be generated
- Unknown molar concentrations will generate only kobs and kdis values

*continued on next pag*e

## Octet Software version 3.0 usability enhancements

- **New features** 
	- o Method file (.fmf) Octet recorded instrument parameters and plate set-up
		-
	-

o Development Mode **Modify Active and Modify Octet** parameters to improve assay performance Assay Parameter file (.fap) Octet recorded method and data analysis parameters in the Assay Development Mode

- Explorer-like file navigation for data analysis
	- o Identify Kinetic (K) or Quantitation (Q) raw data files or folders
	- o Find real-time binding charts
- Separator line at each assay step in the kinetic data analysis visualization graph
- Option to add flow (rpm) during instrument delay prior to assay start

## QUANTITATION - SELECTING CUSTOM ASSAYS

Custom assays defined and saved in the Assay Development Mode are easily selected in the Sample Plate Definition tab for Quantitation Experiment setup. New user-defined assays are sorted by sensor type.

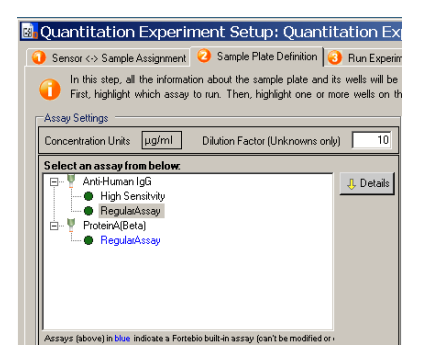

# DATA ANALYSIS: KINETICS

A red separator line at each assay step provides improved post-run kinetic data visualization.

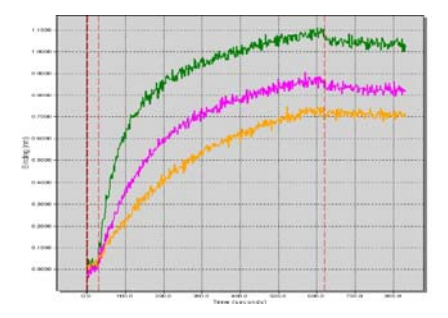

## FILE NAVIGATION- EASILY IDENTIFY RAW DATA FILES FOR OFFLINE DATA ANALYSIS

FortéBio raw data files (.frd) are denoted with either "K" or "Q" for easy file identification. Folders containing raw data files are also color-coded.

> Kinetic folders - orange Quantitation folders – lavender

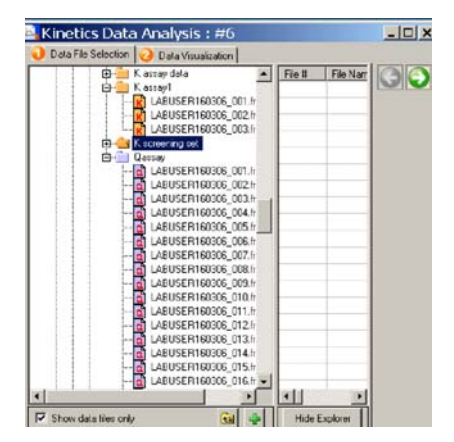

## PROGRAMMING NOTES

- Quantitation Experiment Setup: Tab 2 The Dose Response curve analysis parameter can only be used to analyze the standard anti-human IgG Assays. All other quantitation assays must use linear point-to-point.
- Quantitation Experiment Setup: Tab 2 After recalling a FortéBio Method File (.fmf), select the desired Assay from the assay listing. Only plate maps, sample plate and table are saved in the method file.

For more information about FortéBio's Octet System for label-free, real-time detection, applications and services, visit our website at www.fortebio.com or contact us directly.

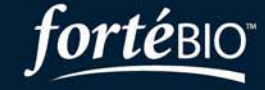

ForteBio, Inc. 1360 Willow Road, Suite 205 Menlo Park, CA 94025

t: 888.OCTET-QK or 650.322.1360 f: 650.322.1370 web: www.fortebio.com

@ 2006 ForteBio, Inc., ForteBio, and the ForteBio logo are trademarks and/or registered trademarks of FortéBio, Inc.